Fig. 117 - La tour de contrôle et le club-bouse de Lessay

## HISTOIRE DE L'AÉRODROME

essa

La création de l'aérodrome Les informations suivantes proviennent des revues, Mercure de France et Journal de Coutances. Le dimanche 24 septembre 1922, Madame Louise Faure-Favier, collaboratrice du journal parisien Le Temps, participe à l'inauguration, à Coutances, du buste de l'écrivaine Reny de Gourmont. Elle a Vided et afine survoire la viel ésemplaires du poiente La forté, cant part l'auteur courtança La veille, la journal site part d'esemplaires du poiente La forté, cant part l'auteur courtanças. La veille, la journal site part de coutances, aussi, est-il décide d'atterrit, tant bien que mai, dans la lande de Lessay, et de resolutres aussi, est-il décide d'atterrit, tant bien que mai, dans la lande de Lessay, et de

Le dimanche matin, l'équipage est de retour à Lessay, mais ne peut décoller à cause d'une panne de magnéto. L'appareil reste immobilisé, en attendant la pièce de rechange, et attire un grand nombre de curieux. Madame Faure-Favier a l'idée que l'immense lande permet l'aménagement d'un terrain d'aviation, très bien situé au centre du département de la Manche.

Elle met à profit son attente sur place pour rencontre le maire M. Fauvel, et lui proposer un projet d'adrontome qui pourrait, par exemple, ètre pastise, Rémy de Gourmont. Elle ne peut par mieux tomber I M. Fauvel est un ami d'enfance de *Rémy de Gourmont.* Il ne manueq que l'accord du gouvernement et des crédits Le lundi, l'avion répart repart pour Paris. Il fait un crochet au-desus de Coutances pour làcher les poèrres (avec beaucoup de retard.), mais l'événnement fait tout de même sensation et les journaux en parlent.

1. Listedarime tra jamati porté le nom de Rémy de Gaurmont. Le club s'est appelé successivement. Aérochiu bunis Batallie, Carapement aéronamitape de la Annecke, puis en 1925, Adro-chio de Catatances et al centre Manches, et et qlin, Cantre Aéronamitape de la Sance, Jouant à son nom actuel d'aérodrome Charles Lindbergh. Il de loit à l'attentissage du grande alplotes uns a plas, le samedi à juint 1927.

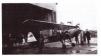

Fig. 118 - Lessay : Le "Potez" du club.

Madame Faure-Favier, porteuse d'une demande officielle de M. Favuel, rencontre M.Laurent-Eynac, sous-secrétaire d'Etat à l'alémoutique.quis emortre très favorable au projet et promet tout son appui. Finalement, c'est la Marine qui engage les pourparles aixe la municipalipro de 350 F. Thectane, le 2 décembre 1923, L'aérodrome est destiné à recevoir 1923, L'aérodrome est destiné à recevoir

aux hydravions, on envisage, un moment, de créer non loin de là, une base annexe de la BAN de Cherbourg, dans les marais inondables de Gouville. L'aménagement du terrain de Lessay traine un peu, faute de crédits. La Marine construit cependant un grand hangar.

L'Aéro-club de Coutances - En 1935, l'aéro-club de Coutances s'installe à lessay, avec l'accord de la Marine qui depuis un certain temps délaise le terrain. De 1945, ce club organise de grands meetings, invitant les vedettes déjà bien connues dans le Cotentin, comme Lemes, Chevalier d'Orgenis, Louis Bataille, Açrès la guerne, Messieurs Dulto, Guallon, Bataille, et Bertin réorganisent le club, Louis Bataille, et use en planeu, du côté de granville, alors qui'il tentait de batter un record de durée. En effet, le voi s'étant prolongé durant la nuit, les lumières qui devaient guider le plote avaient, sans doute, eu une panne entraînant l'accident.

L'aviation populaire - En 1936, devant la menace hitlérienne, Pierre Cot, alors ministre de l'Air dans le gouvernement du front populaire, décide de tout entreprendre pour vulgariser la pratique de l'aviation, et renforcer l'armée de l'air. En particulier, il encourage la formation de nouveaux pilotes recrutés dans des couches de la population qui jusqu'à présent n'avaient pas les moyens financiers d'accéder aux commandes des avions. L'aéro-club de Coutances, comme beaucoup d'autres, se voit confier cette tâche. Il fournit les moniteurs, tandis que l'Etat prête un certain nombre d'appareils d'entraînement. Les cours sont gratuits ou presque. L'aviation populaire connaît un gros succès. Les types d'appareils utilisés à Lessay sont le Potez 60, le Salmson Cri-cri, et le Caudron Luciole. Sur la photo , le Potez est devant le hangar de la Marine. On est le 31 janvier 1937. Mermoz vient de disparaître (7 décembre précédent) et l'appareil du club va jeter une gerbe au-dessus de la mer, comme dernier hommage au grand aviateur. Malheureusement, le pourcentage de pilotes formés par l'aviation populaire, par rapport au nombre d'inscrits est beaucoup trop faible. La sélection à l'entrée n'est peut-être pas assez rigoureuse, en particulier sur le plan physique. De nombreux élèves, parvenus au premier degré, ne peuvent atteindre le deuxième degré, et ceux qui y arrivent, ne sont pas toujours assez sportifs pour être pris dans l'armée de l'Air. L'aviation populaire, doit être remplacée en 1939 par une aviation prémilitaire sous la responsabilité de l'armée de l'Air.

La guerre - Pendant Toccupation, les Allemands utilisent très pou le terrain ; in r) a que quelques petris appareils de reconnaissance et quelques bombardiers qui partent quert que plusieurs d'entineeur ne terre de l'appaur entainquert que plusieurs d'entineeur ne terre de l'aerdonne a loccupant, les Américans entreprennent des travaux d'aménagement qui sont achevés le 25 août 1944, date à Q2.1 destiné aux 8.26 Marauder en particulier à deux d'azdé destiné aux 8.26 Marauder en particulier à deux d'azdé abent devin objetitionell sous le numéro A Q.2.1 destiné aux 8.26 Marauder en particulier à deux d'azdé abent devin d'apérationell sous le numéro A 28 applembre 1944. Du grand hangar, il ne reste plus, à la în de la quere, que l'armature metallique.

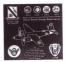

Fig. 115- Plaque de la stèle américaine

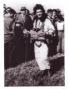

Les meetings d'après guerre - Dans les années 1950 et 1960, de nombreux meetings sont organisés, non seulement à Lessav ou Coutances, mais aussi dans de nombreux bourgs ou villages, et "autres lieux découverts à marée basse". (En effet, au cours d'une fête populaire, un avion a atterri sur la plage de Coutainville... à marée basse évidemment. On raconte que le pilote surpris par la remontée de la mer a dû décoller précipitamment, les roues dans l'eau ! A cette époque, un ancien terrain utilisé par les Américains ou même un champ assez grand, suffisait pour l'atterrissage et le décollage d'avions légers venant faire des acrobaties.) En juillet 1955, au meeting de Coutances, le clou du spectacle est la démonstration de saut en parachute par la célèbre Colette Duval. En juin 1961, à Lessay, un meeting très important, comporte au programme, comme par le passé, des acrobaties et des baptêmes de l'air. Les spectateurs peuvent voir M. Quesnel à bord d'un Stampe, R.

Fig. 120 - Colette Ducal

Lacotte sur un Jodel D 171, la gendammerie dans une demonstration de suverage par hélicoptre, et un avoir a duto-ciel constitu par la petite entreprise locale Manche-Aéronautique. Mais, ce qui est nouveau, c'est la participation des militaires français et américairs. Le public pour assiste à l'arterisage d'un binneter une Avaliand qui pend des paradunistise, d'un 12. M-Auanger, avion embanyai de lutte anti-ous-marine qui fait la demonstration de plage des ailes, pais d'un bietas anti-ous-marine qui fait la demonstration de plage des ailes, pais d'un bietas anti-ous-marine qui fait la demonstration de plaaéropontes, des Super-Myster e 2 de la patrouille de chasse de la base de Creux.

L'aérodrome Charles Lindbergh - Les 23 et 24 août 1980, au cours d'un important meeting aérien, l'aérodrome de Lessay est appelé Charles Lindbergh, en présence de Scott Lindberch l'un des fils de l'aviateur.

Les carémonies - Des 15 heures, le samed 23 août 1980, les avions, les hélicoptères, les parahulistés, 24 avients sur le terrain, pour des void reintrainement. Ves 118 heures, Sout Lindbergh arrive par la route ; il est accueilli par des personnalités puis tient une conférences uns on père. Sont est le cinquième lis du héros, golé 63 am. El na aucume diffucuté à regummer dans notre langue, car son ésouse est francophon des difficiels, une stèle est du dayue, pour commemorer l'exploit de Charles tontempris est paraes paraes en la sonte diffusion autoristic des des des la sonte des difficiels du les des des des la sonte difficiels, une stèle est à lessay, La musique de l'air joue les hymnes nationaux, franças et américains, et des personalités font des discours. On remanue la présence de Monsieur Charles, less des deur des Etast-Unis, du colonel Burterfield, attaché militaire de l'ai américain. Ches les français, on voit . Messeus fionies (conspete Northe), président du certe aéronautique. D'auties personnalités sont représentes par des adjoints. Le ministre de la Dérene Yvon Bournes et le general Bigeard, qui avaient été annones, se dédister.

La mise au point de Sott Lindbergh - Au cours de sa conference, Sott fait remarquer que, déjà, avant sa traverde de l'Atalicatique, son père Charles, était un des dix avaiteurs los plon de l'autoritori, des las chins. A son retour, il a eu une grande influence sur la protes plon de l'autorito, dont les ventes d'apareils augumentente de 50%, Sott parté egalement de la participation de Charles Lindbergh à de nombreuses activités, en dehors de l'avaiton, comme par exemple la médicine du cours, avec le docteur Carle. Mais il n'hésite pas à reconnaître que des 1937, l'image de son père a commencé à se termir à cause de son intété pour l'industrie admontant que les dons. Les 1960, les rumeurs faisant du hérour de l'avaite de la participation de l'arte de son père a commencé à se termir à cause de son intété pour l'industrie admontant peut de las dons de las de las d

<sup>1 -</sup> Dans des files aériennes utbrieures, il n'y eut, en debers des petits artions locaux, que de passages rapides d'aparesti militaires, sans atterrisage, coct pour des raisons de pert de revient et de sicurnité ca contratuntes et le coût des assummes devenant de plus en plus kourbs pour les petits châns, co fui bientité du fun des meetings de procince.

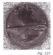

La stèle Charles Lindbergh

un sympathisant du régime nazi, sont encore bien répandues ; pour preve: le désistement, ce jou, du ministre Yono Bourges, du général Bigeard, du préré to la Manche, du préré martime tot veux prévére que son pére, avant 1937, était non-interventionniste comme une majorité d'Américairs ; c'était une position the pacifista de l'époqué. En tat nue passionné d'avaision, Charlie Lindbergh ne pouvait pas rester intersoble à la technique Charlie Lindbergh ne pouvait pas rester intersoble à la technique Sont reconsil que son piete avait rou une médalité des mains de Génique, mais qu'il avait été décoré de la méme façon dans conquante autres dans. Charlies Lindbergh, interdir d'uniforme

par Roosevelt, n'en servit pas moins son pays contre le Japon, avec l'efficacité que pouvait apporter un aviateur de sa classe.

Le Meeting de 1980 - A Lessay ce dimanche 24 août 1980, dans l'après-midi, la foulé évaluée entre 10 000 est 15 000 personnes peut admirre le suite e parachue de sa cobates les Grockets, les voltegis du lieutenant Feites sur CAR20 de l'ammé de l'Air et de J-C. Boulange, du club d'Aleron, sur CAR20 la l'a passages au-dessa du termin, d'avions à réaction américans et fançais, en particulier de £117 à géométrie variable. D'autres les grochades aintés, le pair agriculte les morauxa interiorités par les guardines les grochades aintés, le pair agriculte les morauxa intervités par les guardines d'artes de l'ance les organisateurs de ces festivités voient s'ouver pour l'aérodome une ére nouvelle auxe le nom pressi parace de Lindern par la desso à Lessay.

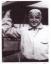

Fig. 122 - Georges Lebouteiller le jour de son exploit

## GEORGES LEBOUTEILLER

(1924 - 1999)

Monsieur Georges Lebouteiller, père, est l'un des fondateurs de l'aéro-club de Coutances. En 1935, il possède un avion. Il initie au pilotage son fils (lui même prénommé Georges), alors que celui-ci est encore très jeune.

En novembre 1937, considérant que le jeune Georges maîtrise parfaitement les commandes d'un avion, le moniteur du club lui propose son premier vol, tout seul à bord.

In 1937, Georgis Lebouteller, fin, a 13 ans 1 Cest e plus jeure plicet au monde La nouvelle fait sensation et ar eligand jozcità de faine la deglacement. I souhaite faire un tour dans les airs, comme passager du tiès jeune pliote. Devait les rétexences concernant i saurance, le journaliste affirme étre unes lui permet de partir pour un vol dans le cied de Lessay, plioté par le jeune agroch. I cante sa avanture dans l'hédomadaire. (Georges Lebouteller ganta particisaciement (Georges Lebouteller ganta particisaciement 1937, qui reties on exoloit, ann que

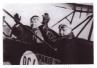

Fig. 123 - Georges Lebouteiller, pilote de 13 ani, avec son passager, le journaliste de París-Match. L'atbareril du club revenait d'un meeting à Paris et en

L'appareil du club revenait d'un meeting à Paris et en acuit gardé le numéro et l'inscription.

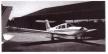

Fig. 124 - Le "Piper Arrow" à Lessay

quelques photos). De leur côté, les actualités cinematographiques viennent une semaine plus tard filmer Français habitant au Chili, ont la surprise de voir ces actualités dans leur lointain pays d'adoption. Plus tard, il succède à son père comme membre très actif du club de Coutances et entretient des relations privilégiées avec le Channel Sladns Aero-club, qui

organise régulièrement le Jersey international air raily. (Cette promenade aérienne part de Jersey, survoile a foto euset du Cottenit, e fait sucuent tescie sur l'adrontem de Lessay. Il posside successivement plusieurs avions personnels. Son d'entre appareil est un magnifique Alper Arrow. C'est aux commandes de cet aivon qu'il trouve une mort traiguie le samedi. 29 mai 1995, avec sa fermine et deux autres membres du cubi de Lessay. Quelques samedi. 29 mai 1995, avec sa fermine et deux autres membres du cubi de Lessay. Quelques focchelle qu'il ya un tres dangereurs banc de brouilland sur l'île publicau de demeneur font deminitour. Maiheureursement le Aper Arrow de Georges Lebouteller a beaucoup d'avance sur les autres et strouve pris dans ce brouilland qui lu iest fatal.

## RAYMOND GUILLON

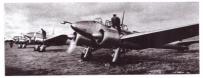

Fig. 125 - Une escadrille de "Potez 63".

Un anden de "Taviation populaire" - En 1936, alors qu'il est encore au lycée de Coutances, Raymond Guillon particle au tage de Paristion popularé a Lessya Le du bes alors préside par Francis Duliot, un ancien de "14-18". Le chef pilote est Henn Méleu. Raymond Guillon est un des rares à statistiche le deuxieme degré de pilotoge, et donc à lere admis, en 1939, dans l'amme de l'air. Après une formation à Angers, il est d'inigé aur tistres où li pilote, entre autres, des Marcan 220. I recolt hereit de pilotege militaire, puis d'au states dans l'aviation de bombardement à la Stieme escatre de Tours. L'armée françaies avait, à cette donciu, de munitoris indatprés aux appareis. C'est pourquoi les premiters missions auxieultes. Rey Monraux problemes de metérie. Dans l'avianto, il n'etat pas rare de detenir un stock de munitoris indatprés aux appareis. C'est pourquoi les premiters missions auxieultes. Rey monra Guillon est amme è participer à bord de sombardiers, sont des lächers de tracts au dessus de la Rivenanie ou de Cologne, pour saper le moral de l'ennemi l'hos érieuses sont les missions de bombardement contre l'avance allemande qui devait encerder les armées alliées à Dunkerque. Il s'agit de raids de nuit affronfant lure chasse advest lets supérieura. Après, c'est le regis lar Bordauxe at le libération. En 1945, Raymond Guillon rencontre à Pétres un Allemand, ancén prisonitier des Ancrétans, qui la prisor de la Libératie, et qui s'état batta des le lorda aume moment A cotte dyoque, avec Battalle, Dulici, Berlin, et Causter, il robgane l'artéro dub de Coutance et en devient president.

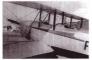

Fig. 126 - Stéphane Lemoine aux commandes de son Caudron-Luciole

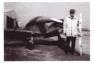

Fig. 127 - Georges Lebouteiller tient l'hélice qu'il a offerte à Stiphane Lemoine.Derrière lui, un "Emeraude", le dernier appareil restauré par Stébhane et ses amis à Lessar.

## STÉPHANE LEMOINE

D'une autre génération, Stéphane Lemoine n'a pas connu l'époque hérolique, mais il est dès son ieune âge initié aux joies de l'aviation par son grand-père Adolphe, ancien de l'aviation populaire, par son père, qui travailla sous l'égide d'Henri Mignet à la SMAE, société qui construisit les fameux Pou du ciel, et enfin par ses oncles. Stéphane Lemoine, s'est penché sur le passé de l'aérodrome de Lessay, à propos duquel il a écrit une plaquette. Il œuvre aunrès des autorités pour le développement des activités de cet aérodrome. Il envisage la création d'un petit musée regroupant les documents et les obiets qu'il a pu recueillir. Il a également préparé des circuits touristiques. pour faire découvrir le Cotentin, vu du ciel, à bord d'un petit avion Broussard.

Son principal passe-temps est la restauration d'apparells anciens. Il est président de la section locale du RSA, le *Réseau du sport de l'air*. Il s'agit d'une association nationale de constructeurs amateurs d'avions légers.

A 22 ans, alors qu'il est étudiant puis militaire, il recherche avec acharnement un vieil appareil et découvre par surprise une épave

de Caudron Luciole, modèle identique à celui sur lequel son grand-père, en 1936, avait appris à piloter avec l'aviation populaire. Après plusieurs années de travail, le Caudron est remis en état. Il fait des vols d'essai. Les experts constatent le bon fonctionnement du matériel, puis c'est l'immatriculation F-PAPI; on comprend tout de suite ce choix !

Depuis Stéphane Lemoine a ressuscité bien d'autres appareils. Citons par exemple ce Broussard qu'il découvre dans une base de l'arrinée de l'air française en Allemagne. Les militaires qui envisageaient de s'en débarrasser lui donnent un coup de main pour le démontage, puis il amène l'avion à Lessay, en camion, à ses frais.